# Building Java Programs

Chapter 8 Lecture 8-1: Classes and Objects

**reading: 8.1 - 8.2**

# A programming problem

• Given a file of cities' (x, y) coordinates, which begins with the number of cities:

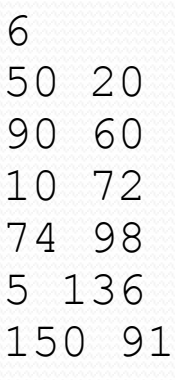

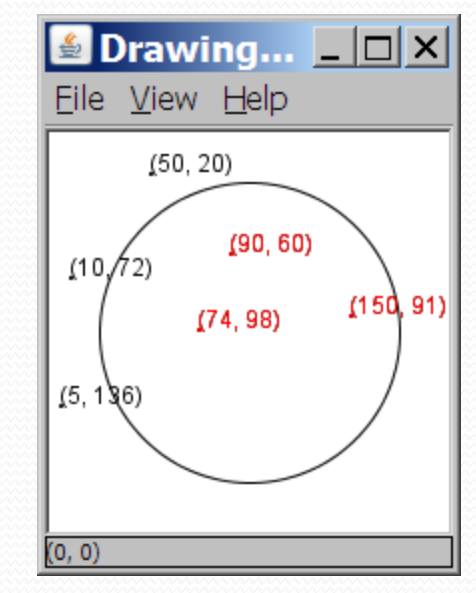

• Write a program to draw the cities on a DrawingPanel, then mark a quarantine area that turns all cities red that are within a given radius:

Quarantine site x? **100** Quarantine site y? **100** Quarantine radius? **75** Stay inside!

# A bad solution

```
Scanner input = new Scanner(new File("cities.txt"));
int cityCount = input.nextInt();
int[] xCoords = new int[cityCount];
int[] yCoords = new int[cityCount];
for (int i = 0; i < cityCount; i+1) {
    xCoords[i] = input.nextInt(); // read each city
    yCoords[i] = input.nextInt();
}
...
```
**parallel arrays**: 2+ arrays with related data at same indexes.

Considered poor style.

## **Observations**

- The data in this problem is a set of points.
- It would be better stored as Point objects.
	- A Point would store a city's x/y data.
	- We could compare distances between Points to see whether to quarantine a given city.
	- Each Point would know how to draw itself.
	- The overall program would be shorter and cleaner.

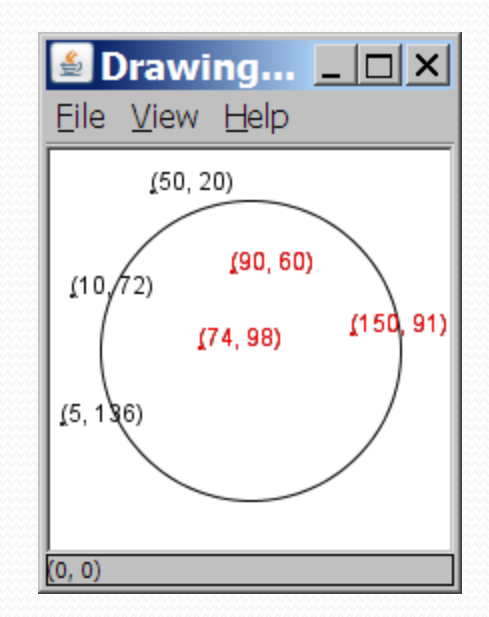

# Clients of objects

- **client program**: A program that uses objects.
	- **Example:** Shapes is a client of DrawingPanel and Graphics.

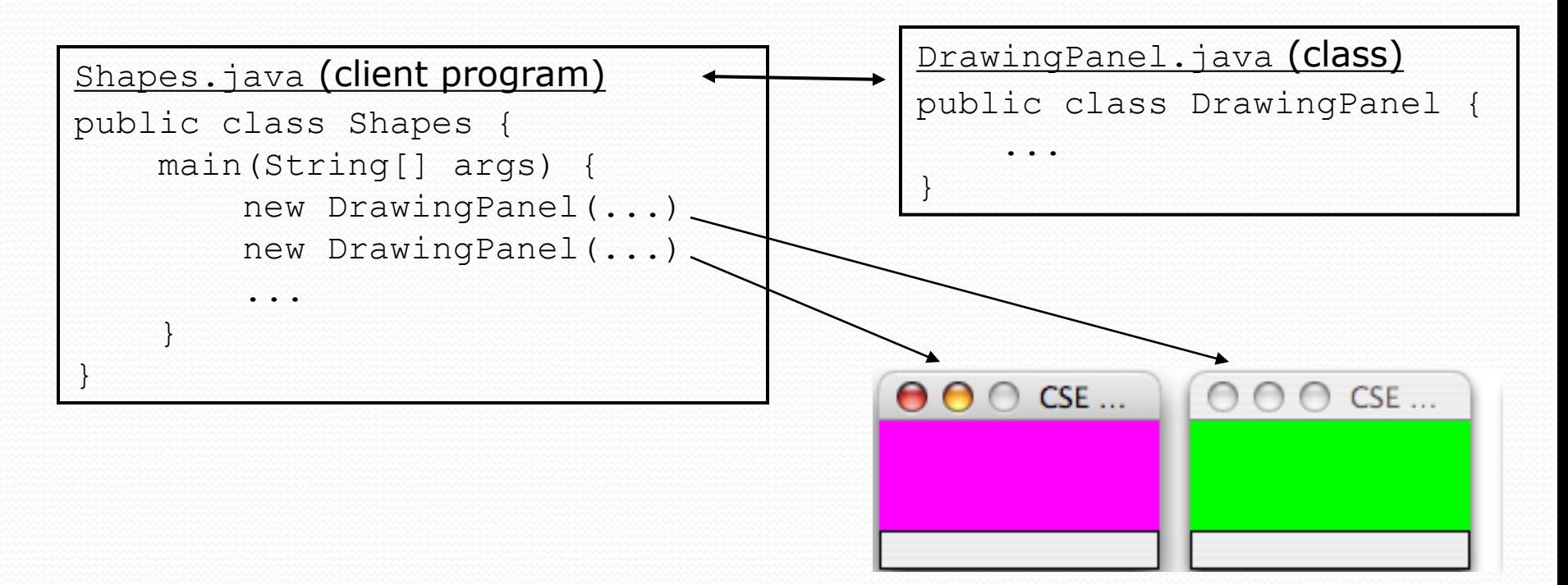

# Classes and objects

**class**: A program entity that represents either:

- 1. A program / module, or
- **2. A template for a new type of objects.**
- The DrawingPanel class is a template for creating DrawingPanel objects.

**object**: An entity that combines state and behavior.

# The Object Concept

- **procedural programming:** Programs that perform their behavior as a series of steps to be carried out
- **object-oriented programming (OOP)**: Programs that perform their behavior as interactions between objects

# Blueprint analogy

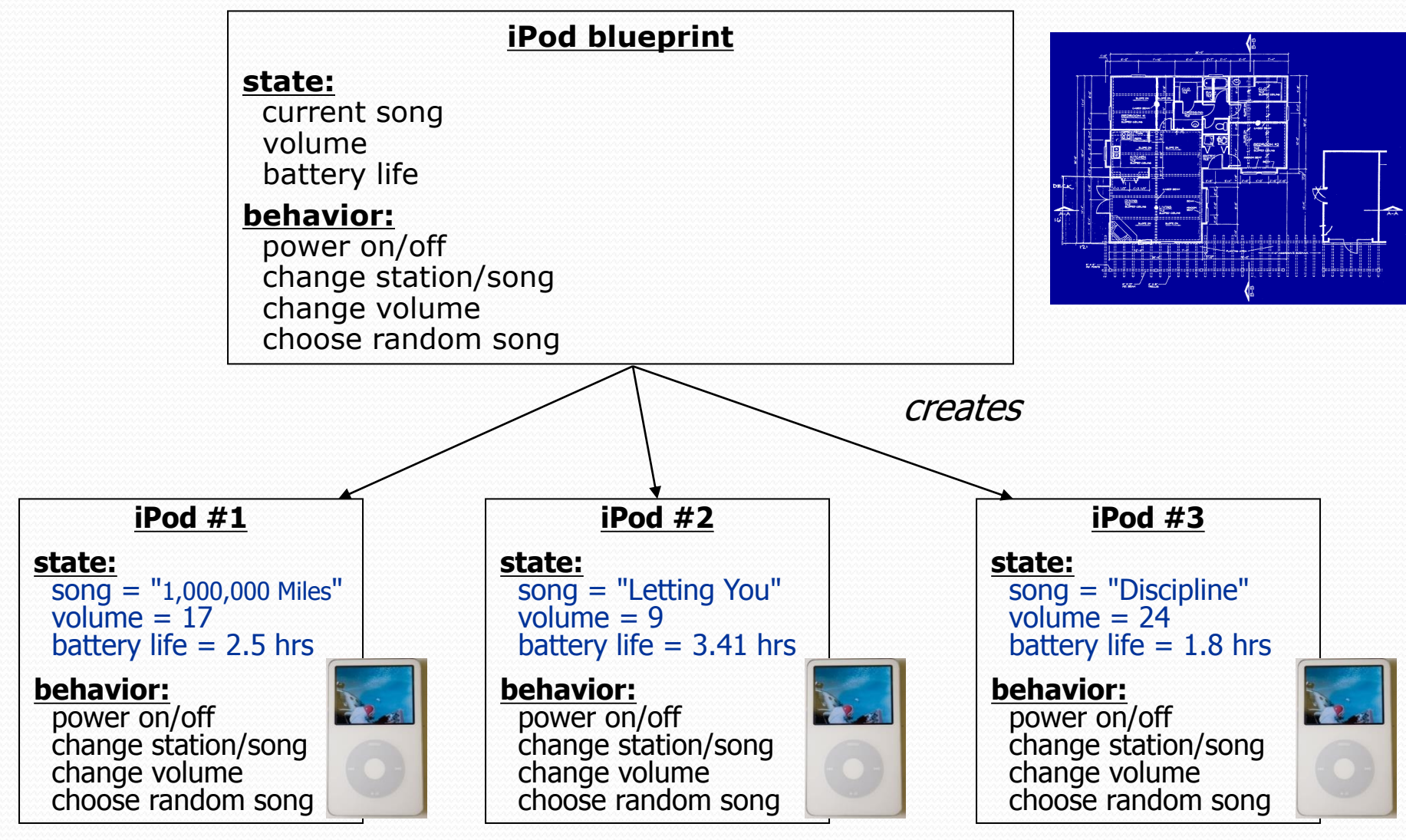

# Big Idea: Abstraction

- **abstraction**: A distancing between ideas and details.
	- We can use objects without knowing how they work.
- abstraction in an iPod:
	- You understand its external behavior (buttons, screen).
	- You don't understand its inner details, and **you don't need to**!

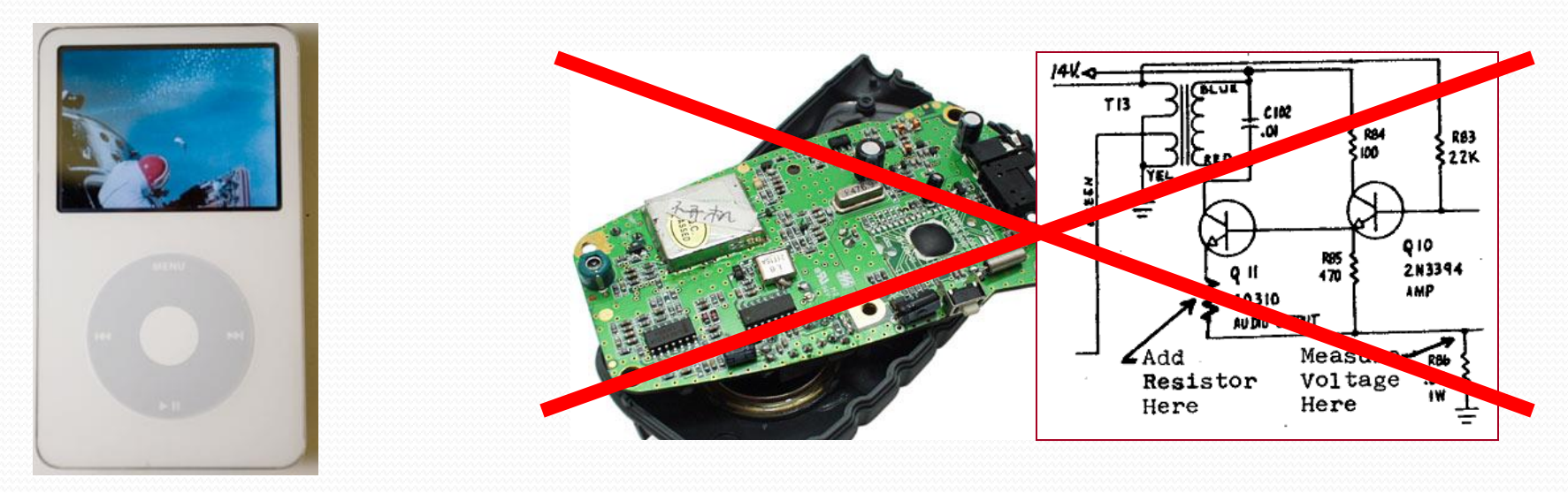

### Our task

- We will implement a Point class as a way of learning about defining classes.
	- We will define a type of objects named Point.
	- Each Point object will contain x/y data called **fields**.
	- Each Point object will contain behavior called **methods**.
	- **Client programs** will use the Point objects.

# Point objects (desired)

Point  $p1 = new Point(5, -2)$ ; Point p2 = new Point(); **// origin, (0, 0)**

• Data in each Point object:

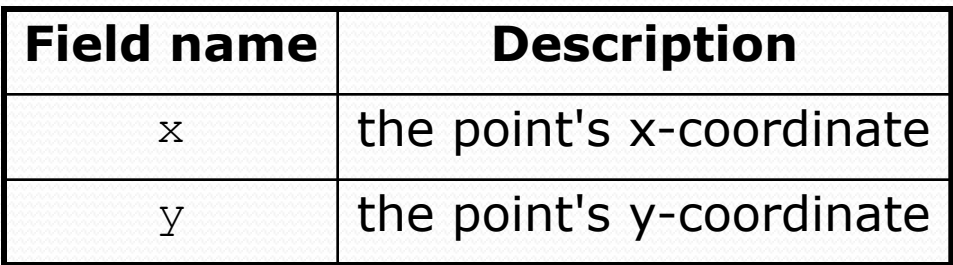

• Methods in each Point object:

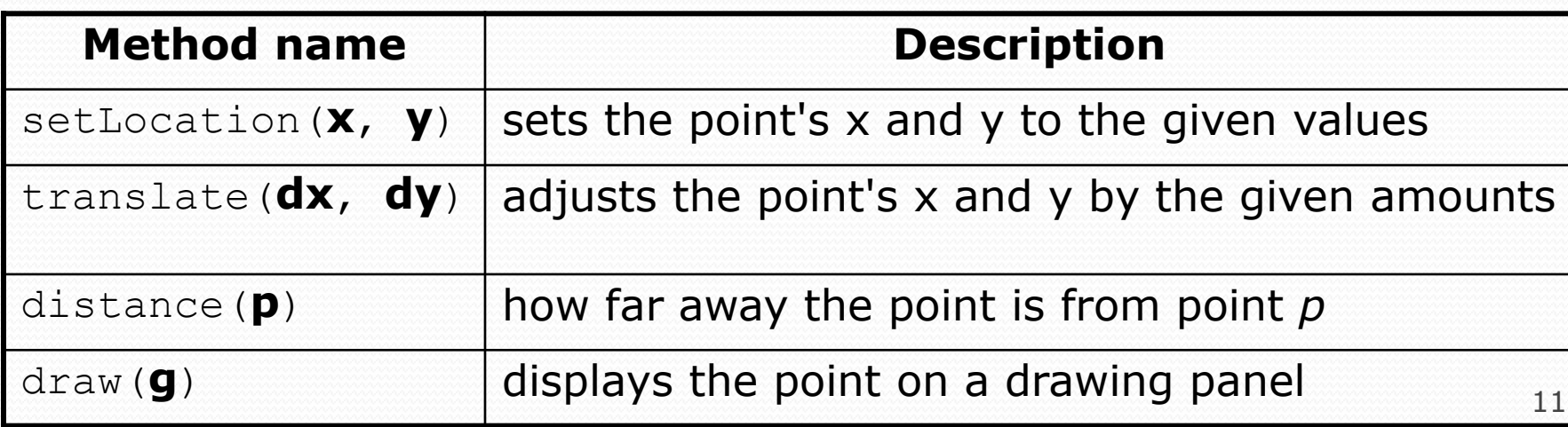

#### Point class as blueprint

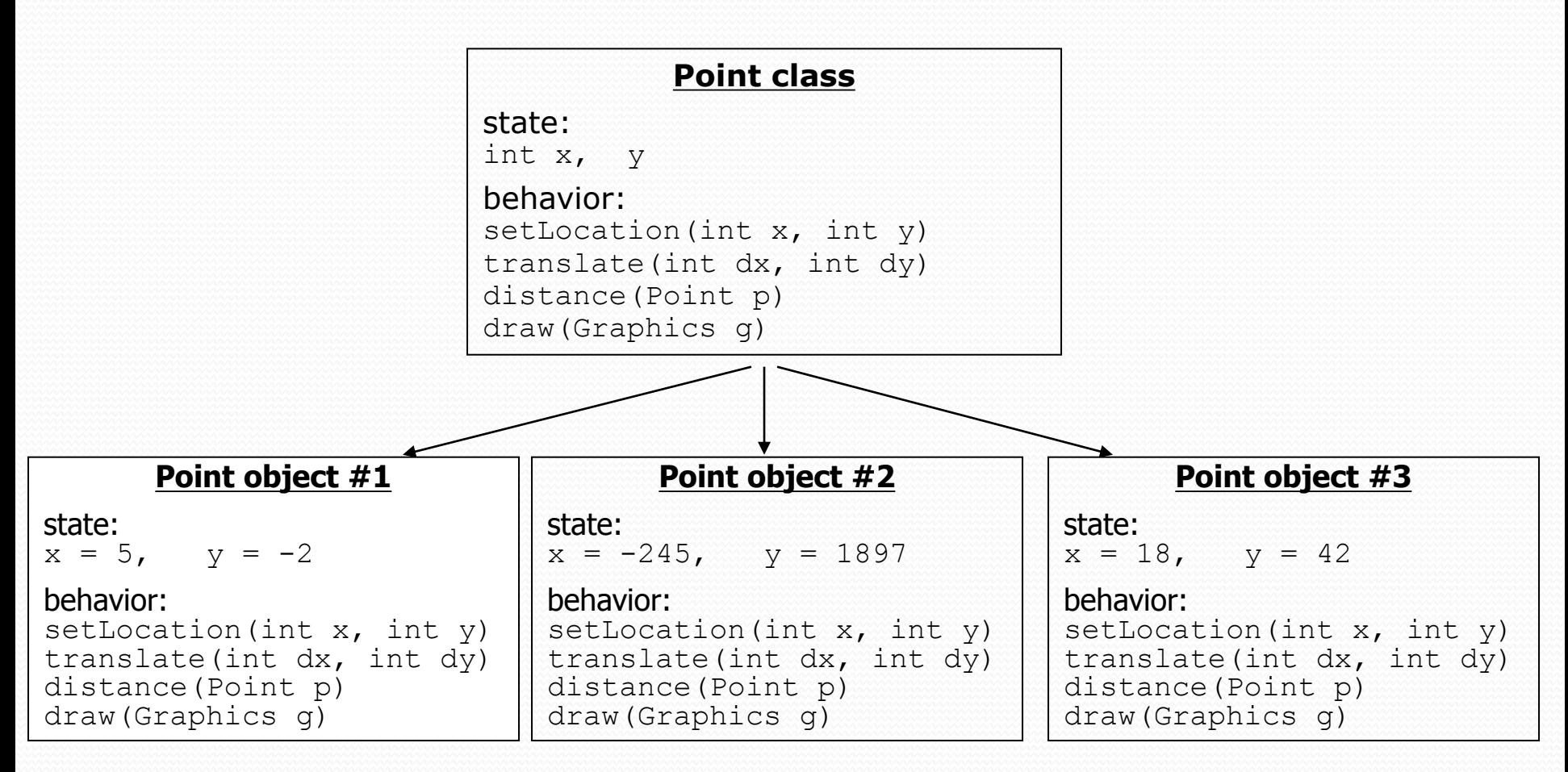

- The class (blueprint) will describe how to create objects.
- Each object will contain its own data and methods.

# Object state: Fields

**reading: 8.2**

# Point class, version 1

```
public class Point {
    int x;
    int y;
}
```
• Save this code into a file named Point.java.

• The above code creates a new type named Point.

- Each Point object contains two pieces of data:
	- an int named x, and
	- an int named y.

• Point objects do not contain any behavior (yet).

## Fields

**field**: A variable inside an object that is part of its state.

- Each object has *its own copy* of each field.
- Declaration syntax:

**type name**;

Example:

```
public class Student {
   String name; // each Student object has a 
   double gpa; // name and gpa field
}
```
# Accessing fields

- Other classes can access/modify an object's fields.
	- access: **variable**.**field**
	- modify: **variable**.**field** = **value**;

#### Example:

Point  $p1 = new Point()$ ; Point  $p2 = new Point()$ ; System.out.println("the x-coord is " + **p1.x**); **// access p2.y =** 13; **// modify**

# A class and its client

- Point.java is not, by itself, a runnable program. Why not?
	- It does not contain a main method.
	- A class can be used by **client** programs.

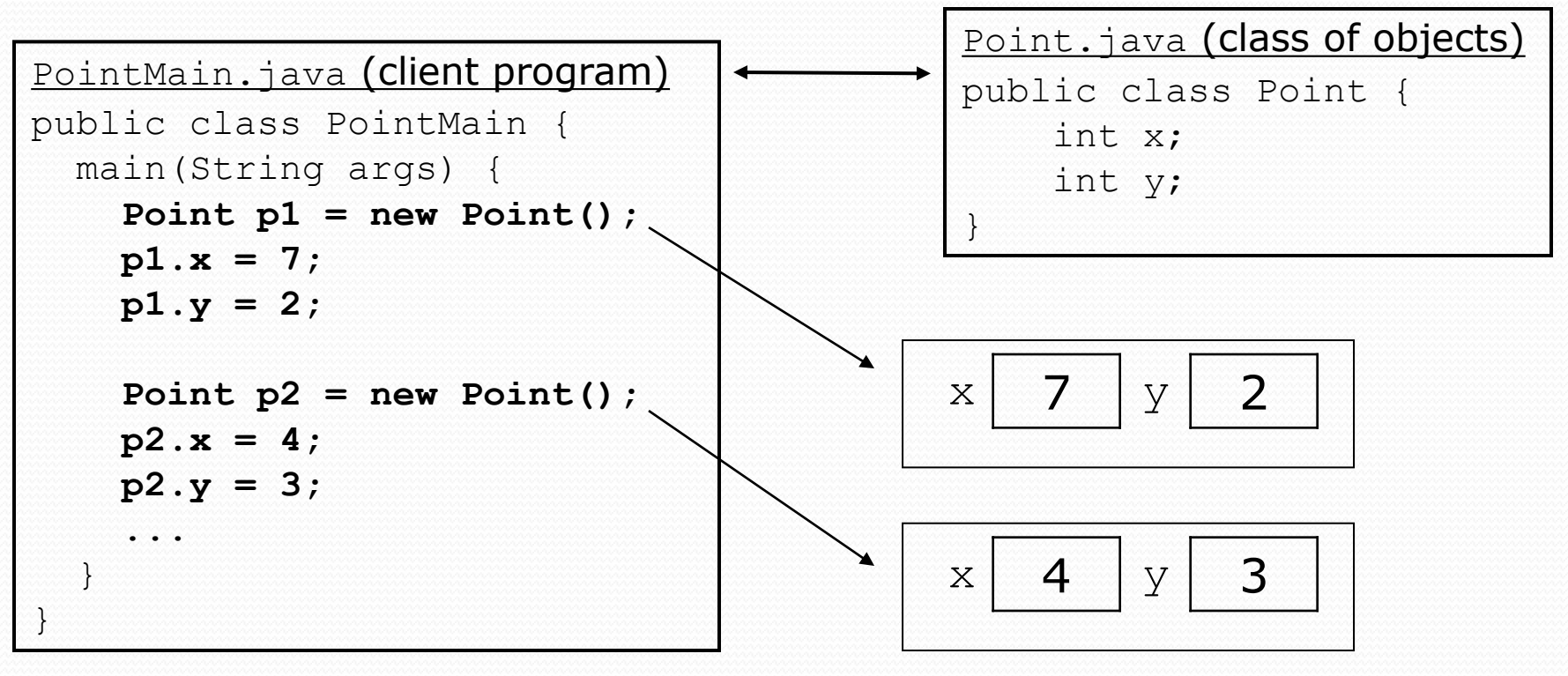

### PointMain client example

public class PointMain { public static void main(String[] args) {

```
// create two Point objects
Point p1 = new Point();
p1.y = 2;Point p2 = new Point();
p2. x = 4;
```
}

}

System.out.println(**p1.x** + ", " + **p1.y**); **// 0, 2**

**// move p2 and then print it p2.x** += 2; **p2.y**++; System.out.println(**p2.x** + ", " + **p2.y**); **// 6, 1**

# Object behavior: Methods

**reading: 8.3**

# Client code redundancy

• Suppose our client program wants to draw Point objects:

```
// draw each city
Point p1 = new Point();
p1.x = 15;p1.y = 37;g.fillOval(p1.x, p1.y, 3, 3);
g.drawString("(" + p1.x + ", " + p1.y + ")", p1.x, p1.y);
```
To draw other points, the same code must be repeated.

We can remove this redundancy using a method.

# Eliminating redundancy, v1

We can eliminate the redundancy with a static method:

**// Draws the given point on the DrawingPanel.** public static void draw(Point p, Graphics g) {  $g.fillOval(p.x, p.y, 3, 3);$ g.drawString("(" +  $p.x$  + ", " +  $p.y$  + ")",  $p.x$ ,  $p.y$ ; }

• main would call the method as follows: **draw(p1, g);**

• What is wrong with this solution?

# Problems with static solution

- We are missing a major benefit of objects: code reuse.
	- Every program that draws Points would need a draw method.
- The syntax doesn't match how we're used to using objects. **draw(p1, g); // static (bad)**
- The whole point of classes is to combine state and behavior.
	- The draw behavior is closely related to a Point's data.
	- The method belongs *inside* each Point object.

**p1.draw(g); // inside the object (better)**

### Instance methods

 **instance method** (or **object method**): Exists inside each object of a class and gives behavior to each object.

#### public **type name**(**parameters**) { **statements**;

}

same syntax as static methods, but without static keyword

```
Example:
public void shout() {
    System.out.println("HELLO THERE!");
}
```
## Instance method example

```
public class Point {
    int x;
    int y;
    // Draws this Point object with the given pen.
    public void draw(Graphics g) {
        ...
    }
}
```
- The draw method no longer has a Point  $p$  parameter. How will the method know which point to draw?
	- How will the method access that point's x/y data?

# Point objects w/ method

• Each Point object has its own copy of the draw method, which operates on that object's state: *p1*

```
Point p1 = new Point();
p1.x = 7;p1.y = 2;
```

```
Point p2 = new Point();
p2 \, . \, x = 4;p2.y = 3;
```
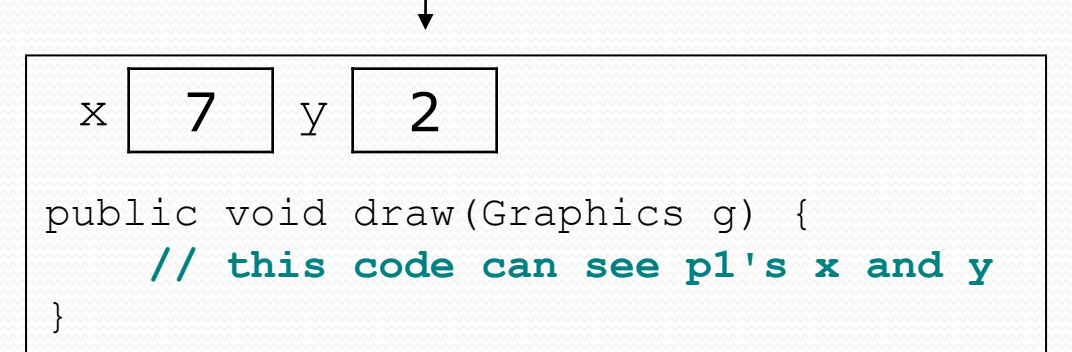

**p1.draw(g); p2.draw(g);**

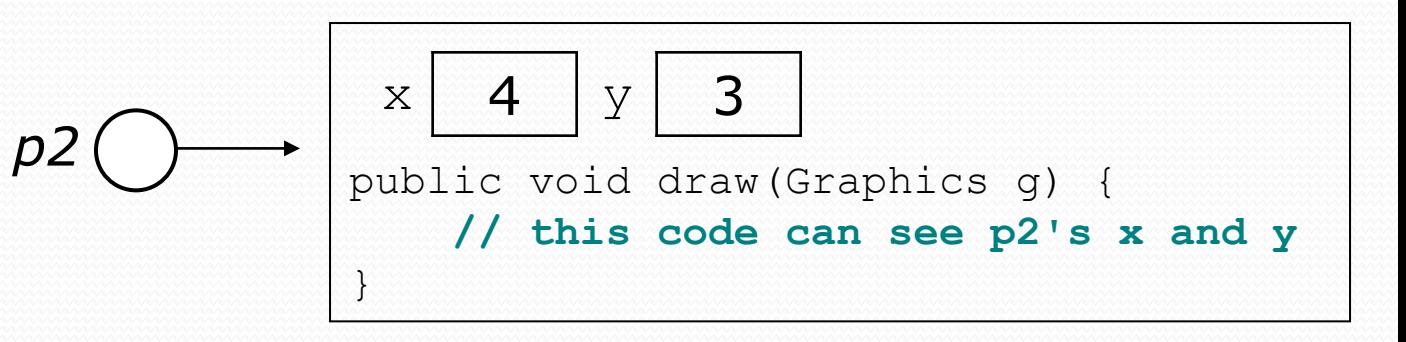

## The implicit parameter

#### **implicit parameter**:

The object on which an instance method is called.

- During the call  $p1.draw(q)$ ; the object referred to by  $p1$  is the implicit parameter.
- During the call p2.draw(g); the object referred to by  $p2$  is the implicit parameter.
- The instance method can refer to that object's fields.
	- $\bullet$  draw can refer to the x and y of the object it was called on.

#### Point class, version 2

```
public class Point {
    int x;
    int y;
```
}

**// Changes the location of this Point object.** public void draw(Graphics g) { g.fillOval(**x**, **y**, 3, 3); g.drawString("(" + **x** + ", " + **y** + ")", **x**, **y**); }

• Each Point object contains a draw method that draws that point at its current  $x/y$  position.

## Class method questions

- Write a method translate that changes a Point's location by a given *dx*, *dy* amount.
- Write a method distanceFromOrigin that returns the distance between a Point and the origin,  $(0, 0)$ .

Use the formula: 
$$
\sqrt{(x_2 - x_1)^2 + (y_2 - y_1)^2}
$$

• Modify the Point and client code to use these methods.

#### Class method answers

```
public class Point {
    int x;
    int y;
```
}

```
public void translate(int dx, int dy) {
    x = x + dx;
    y = y + dy;
}
```

```
public double distanceFromOrigin() {
    return Math.sqrt(x * x + y * y);
}
```
# Test your understanding

- What is the significance of the static keyword?
	- $\bullet$  instance method  $\bullet$  == NOT declared static
- Is sqrt in the Math class static? Why or why not?
	- Yes, because no object is needed to use sqrt.
- Is nextInt in the Scanner class static? Why or why not?
	- No, because you need a Scanner object to use nextInt.